openresty/headers-more-nginx-module: Set, add, and clear arbitrary output headers in NGIN...

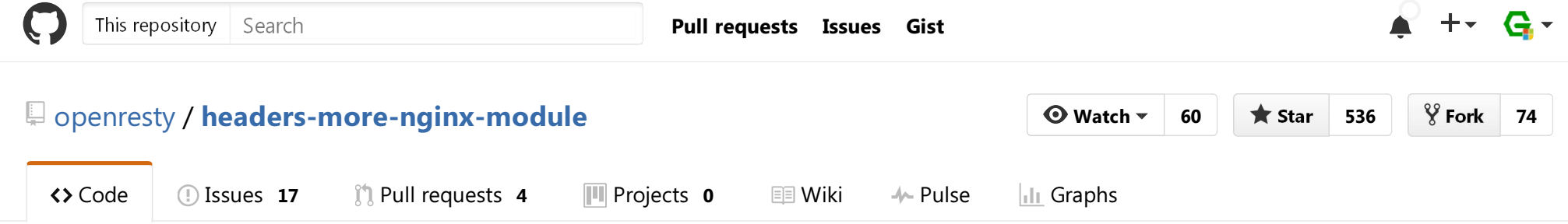

### Set, add, and clear arbitrary output headers in NGINX http servers

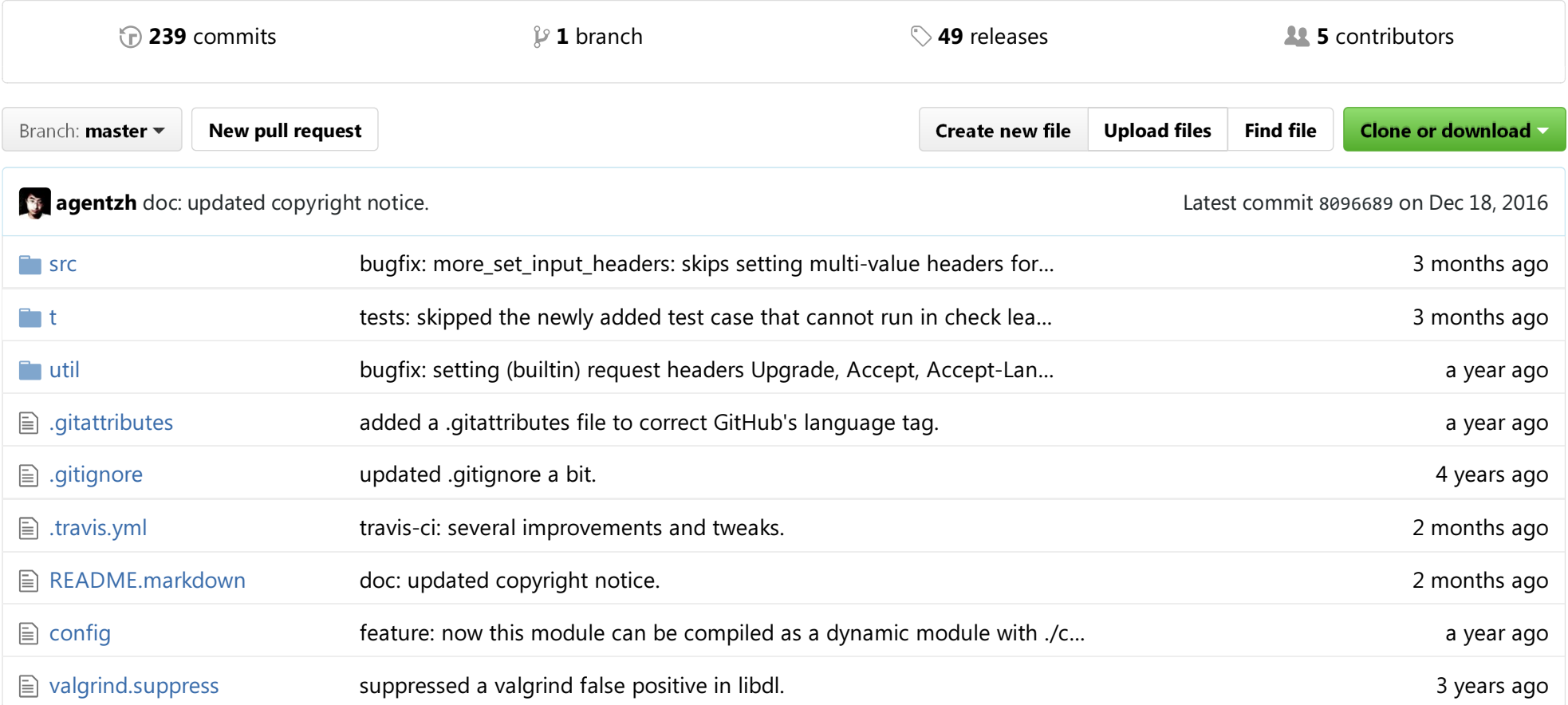

#### **EE README.markdown**

## Name

ngx\_headers\_more - Set and clear input and output headers...more than "add"!

This module is not distributed with the Nginx source. See the installation instructions.

## Table of Contents

- Name
- Version
- Synopsis
- Description
- Directives
	- o more set headers
	- o more clear headers
	- more\_set\_input\_headers
	- o more\_clear\_input\_headers
- **•** Limitations
- **•** Installation
- Compatibility
- Community
	- English Mailing List
- Chinese Mailing List
- Bugs and Patches
- **Source Repository**
- Changes
- Test Suite
- TODO
- **Getting involved**
- Authors
- Copyright & License
- See Also

# Version

This document describes headers-more-nginx-module v0.32 released on 4 November 2016.

# Synopsis

```
# set the Server output header
more_set_headers 'Server: my-server';
# set and clear output headerslocation /bar {
    more_set_headers 'X-MyHeader: blah' 'X-MyHeader2: foo';
    more_set_headers -t 'text/plain text/css' 'Content-Type: text/foo';more_set_headers -s '400 404 500 503' -s 413 'Foo: Bar';more_clear_headers 'Content-Type';
```

```
# your proxy pass/memcached pass/or any other config goes here...
 }# set output headerslocation /type {
    more_set_headers 'Content-Type: text/plain';
    # ... }# set input headerslocation /foo {
    set $my_host 'my dog';
    more_set_input_headers 'Host: $my_host';
   more_set_input_headers -t 'text/plain' 'X-Foo: bah';# now $host and $http_host have their new values...# ... }# replace input header X-Foo *only* if it already existsmore_set_input_headers -r 'X-Foo: howdy';
```
## **Description**

This module allows you to add, set, or clear any output or input header that you specify.

This is an enhanced version of the standard headers module because it provides more utilities like resetting or clearing"builtin headers" like Content-Type , Content-Length , and Server .

It also allows you to specify an optional HTTP status code criteria using the -s option and an optional content type criteriausing the -t option while modifying the output headers with the more\_set\_headers and more\_clear\_headers directives. For

```
openresty/headers-more-nginx-module: Set, add, and clear arbitrary output headers in NGIN...
```
example,

```
more set headers -s 404 -t 'text/html' 'X-Foo: Bar';
```
You can also specify multiple MIME types to filter out in a single -t option. For example,

```
more_set_headers -t 'text/html text/plain' 'X-Foo: Bar';
```
Never use other paramemters like charset=utf-8 in the -t option values; they will not work as you would expect.

Input headers can be modified as well. For example

```
location /foo {
    more_set_input_headers 'Host: foo' 'User-Agent: faked';
   # now $host, $http host, $user agent, and

# $http_user_agent all have their new values. }
```
The option -t is also available in the more\_set\_input\_headers and more\_clear\_input\_headers directives (for request header filtering) while the -s option is not allowed.

Unlike the standard headers module, this module's directives will by default apply to all the status codes, including 4xx and5xx .

Back to TOC

## **Directives**

### Back to TOC

## more\_set\_headers

**syntax:** more\_set\_headers [-t <content-type list>]... [-s <status-code list>]... <new-header>...

**default:** no

```
context: http, server, location, location if
```
**phase:** output-header-filter

Replaces (if any) or adds (if not any) the specified output headers when the response status code matches the codesspecified by the -s option AND the response content type matches the types specified by the -t option.

If either -s or -t is not specified or has an empty list value, then no match is required. Therefore, the following directiveset the Server output header to the custom value for any status code and any content type:

```
more_set_headers "Server: my_server";
```
Existing response headers with the same name are always overridden. If you want to add headers incrementally, use thestandard add header directive instead.

A single directive can set/add multiple output headers. For example

```
more_set_headers 'Foo: bar' 'Baz: bah';
```
Multiple occurrences of the options are allowed in a single directive. Their values will be merged together. For instance

more set headers -s 404 -s '500 503' 'Foo: bar';

is equivalent to

```
more set headers -s '404 500 503' 'Foo: bar';
```
The new header should be the one of the forms:

- 1. Name: Value
- 2. Name:
- 3. Name

The last two effectively clear the value of the header Name .

Nginx variables are allowed in header values. For example:

```
set $my_var "dog";
more_set_headers "Server: $my_var";
```
But variables won't work in header keys due to performance considerations.

Multiple set/clear header directives are allowed in a single location, and they're executed sequentially.

Directives inherited from an upper level scope (say, http block or server blocks) are executed before the directives in thelocation block.

Note that although more set headers is allowed in *location* if blocks, it is not allowed in the server if blocks, as in

```
 ? # This is NOT allowed! ? server {
 ? if ($args ~ 'download') {
 ? more_set_headers 'Foo: Bar';
   ? } ? ... ? }
```
Behind the scene, use of this directive and its friend more\_clear\_headers will (lazily) register an ouput header filter thatmodifies r->headers\_out the way you specify.

### Back to TOC

### more\_clear\_headers

**syntax:** more\_clear\_headers [-t <content-type list>]... [-s <status-code list>]... <new-header>...

**default:** no

**context:** http, server, location, location if

**phase:** output-header-filter

Clears the specified output headers.

In fact,

more\_clear\_headers -s 404 -t 'text/plain' Foo Baz;

is exactly equivalent to

```
more set headers -s 404 -t 'text/plain' "Foo: " "Baz: ";
```
or

```
more set headers -s 404 -t 'text/plain' Foo Baz
```
See more set headers for more details.

Wildcard \* can also be used to specify a header name pattern. For example, the following directive effectively clears any output headers starting by " X-Hidden- ":

```
more_clear_headers 'X-Hidden-*';
```
The  $*$  wildcard support was first introduced in  $v0.09$ .

Back to TOC

## more\_set\_input\_headers

**syntax:** more\_set\_input\_headers [-r] [-t <content-type list>]... <new-header>...

**default:** no

```
context: http, server, location, location if
```
**phase:** rewrite tail

Very much like more\_set\_headers except that it operates on input headers (or request headers) and it only supports the -t

option.

Note that using the  $\,$ -t $\,$  option in this directive means filtering by the  $\,$  content-Type  $\,$  request header, rather than the response header.

Behind the scene, use of this directive and its friend more clear input headers will (lazily) register a rewrite phase handler that modifies r->headers\_in the way you specify. Note that it always run at the end of the rewrite phase so that it runs after the standard rewrite module and works in subrequests as well.

If the  $-*r*$  option is specified, then the headers will be replaced to the new values only if they already exist.

### Back to TOC

## more\_clear\_input\_headers

**syntax:** more\_clear\_input\_headers [-t <content-type list>]... <new-header>...

**default:** no

**context:** http, server, location, location if

**phase:** rewrite tail

Clears the specified input headers.

In fact,

more\_clear\_input\_headers -t 'text/plain' Foo Baz;

is exactly equivalent to

```
more set input headers -t 'text/plain' "Foo: " "Baz: ";
```
or

```
more set input headers -t 'text/plain' Foo Baz
```
To remove request headers "Foo" and "Baz" for all incoming requests regardless of the content type, we can write

```
more_clear_input_headers "Foo" "Baz";
```
See more set input headers for more details.

Back to TOC

## Limitations

- Unlike the standard headers module, this module does not automatically take care of the constraint among theExpires , Cache-Control , and Last-Modified headers. You have to get them right yourself or use the headers moduletogether with this module.
- You cannot remove the Connection response header using this module because the Connection response header isgenerated by the standard ngx\_http\_header\_filter\_module in the Nginx core, whose output header filter runs alwaysafter the filter of this module. The only way to actually remove the Connection header is to patch the Nginx core, that is, editing the C function ngx\_http\_header\_filter in the src/http/ngx\_http\_header\_filter\_module.c file.

openresty/headers-more-nginx-module: Set, add, and clear arbitrary output headers in NGIN...

## Installation

Grab the nginx source code from nginx.org, for example, the version 1.11.2 (see nginx compatibility), and then build thesource with this module:

```
 wget 'http://nginx.org/download/nginx-1.11.2.tar.gz' tar -xzvf nginx-1.11.2.tar.gzcd nginx-1.11.2/# Here we assume you would install you nginx under /opt/nginx/. ./configure --prefix=/opt/nginx \
 --add-module=/path/to/headers-more-nginx-module
```

```
 make
 make install
```
Download the latest version of the release tarball of this module from headers-more-nginx-module file list.

Starting from NGINX 1.9.11, you can also compile this module as a dynamic module, by using the --add-dynamicmodule=PATH option instead of --add-module=PATH on the ./configure command line above. And then you can explicitly loadthe module in your nginx.conf via the load\_module directive, for example,

load\_module /path/to/modules/ngx\_http\_headers\_more\_filter\_module.so;

Also, this module is included and enabled by default in the OpenResty bundle.

## **Compatibility**

The following versions of Nginx should work with this module:

- 1.11.x (last tested: 1.11.2)
- 1.10.x
- 1.9.x (last tested: 1.9.15)
- 1.8.x
- 1.7.x (last tested: 1.7.10)
- 1.6.x (last tested: 1.6.2)
- 1.5.x (last tested: 1.5.8)
- 1.4.x (last tested: 1.4.4)
- 1.3.x (last tested: 1.3.7)
- 1.2.x (last tested: 1.2.9)
- 1.1.x (last tested: 1.1.5)
- 1.0.x (last tested: 1.0.11)
- **0.9.x** (last tested: 0.9.4)
- **0.8.x** (last tested: 0.8.54)
- $\bullet$  0.7.x > = 0.7.44 (last tested: 0.7.68)

Earlier versions of Nginx like 0.6.x and 0.5.x will not work.

If you find that any particular version of Nginx above 0.7.44 does not work with this module, please consider reporting abug.

## **Community**

### Back to TOC

## English Mailing List

The openresty-en mailing list is for English speakers.

Back to TOC

## Chinese Mailing List

The openresty mailing list is for Chinese speakers.

### Back to TOC

## Bugs and Patches

Please submit bug reports, wishlists, or patches by

- 1. creating a ticket on the GitHub Issue Tracker,
- 2. or posting to the OpenResty community.

### Back to TOC

## Source Repository

Available on github at openresty/headers-more-nginx-module.

Back to TOC

# Changes

The changes of every release of this module can be obtained from the OpenResty bundle's change logs:

http://openresty.org/#Changes

Back to TOC

## Test Suite

This module comes with a Perl-driven test suite. The test cases <mark>are</mark> declarative too. Thanks to the Test::Nginx module in the Perl world.

To run it on your side:

\$ PATH=/path/to/your/nginx-with-headers-more-module:\$PATH prove -r t

To run the test suite with valgrind's memcheck, use the following commands:

 \$ export PATH=/path/to/your/nginx-with-headers-more-module:\$PATH\$ TEST\_NGINX\_USE\_VALGRIND=1 prove -r t

You need to terminate any Nginx processes before running the test suite if you have changed the Nginx server binary.

Because a single nginx server (by default, localhost:1984 ) is used across all the test scripts ( .t files), it's meaningless to runthe test suite in parallel by specifying -jn when invoking the prove utility.

Some parts of the test suite requires modules proxy, rewrite, and echo to be enabled as well when building Nginx.

### Back to TOC

## TODO

• Support variables in new headers' keys.

### Back to TOC

# Getting involved

You'll be very welcomed to submit patches to the author or just ask for a commit bit to the source repository on GitHub.

### Back to TOC

## Authors

- Yichun "agentzh" Zhang (章亦春) <agentzh@gmail.com>, OpenResty Inc.
- Bernd Dorn ( http://www.lovelysystems.com/ )

This wiki page is also maintained by the author himself, and everybody is encouraged to improve this page as well.

# Copyright & License

The code base is borrowed directly from the standard headers module in Nginx 0.8.24. This part of code is copyrighted byIgor Sysoev.

Copyright (c) 2009-2017, Yichun "agentzh" Zhang (章亦春) agentzh@gmail.com, OpenResty Inc.

Copyright (c) 2010-2013, Bernd Dorn.

This module is licensed under the terms of the BSD license.

Redistribution and use in source and binary forms, with or without modification, are permitted provided that the followingconditions are met:

- Redistributions of source code must retain the above copyright notice, this list of conditions and the followingdisclaimer.
- Redistributions in binary form must reproduce the above copyright notice, this list of conditions and the followingdisclaimer in the documentation and/or other materials provided with the distribution.

THIS SOFTWARE IS PROVIDED BY THE COPYRIGHT HOLDERS AND CONTRIBUTORS "AS IS" AND ANY EXPRESS OR IMPLIED WARRANTIES, INCLUDING, BUT NOT LIMITED TO, THE IMPLIED WARRANTIES OF MERCHANTABILITY AND FITNESS FOR A PARTICULAR PURPOSE ARE DISCLAIMED. IN NO EVENT SHALL THE COPYRIGHT HOLDER OR CONTRIBUTORS BE LIABLE FOR ANY DIRECT, INDIRECT, INCIDENTAL, SPECIAL, EXEMPLARY, OR CONSEQUENTIAL DAMAGES (INCLUDING, BUT NOT LIMITED TO, PROCUREMENT OF SUBSTITUTE GOODS OR SERVICES; LOSS OF USE, DATA, OR PROFITS; OR BUSINESS INTERRUPTION)HOWEVER CAUSED AND ON ANY THEORY OF LIABILITY, WHETHER IN CONTRACT, STRICT LIABILITY, OR TORT (INCLUDINGNEGLIGENCE OR OTHERWISE) ARISING IN ANY WAY OUT OF THE USE OF THIS SOFTWARE, EVEN IF ADVISED OF THEPOSSIBILITY OF SUCH DAMAGE.

# See Also

- The original thread on the Nginx mailing list that inspires this module's development: "A question about add\_headerreplication".
- The orginal announcement thread on the Nginx mailing list: "The "headers\_more" module: Set and clear outputheaders...more than 'add'!".
- The original blog post about this module's initial development.
- The echo module for Nginx module's automated testing.
- The standard headers module.

### Back to TOC

© 2017 GitHub, Inc. Terms Privacy Security Status Help

Contact GitHub API Training Shop Blog About